# **Cambridge International AS & A Level**

## **COMPUTER SCIENCE 9618/42**

Paper 4 Practical **October/November 2023**

**2 hours 30 minutes**

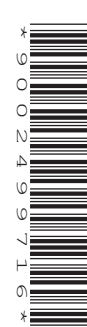

You will need: Candidate source files (listed on page 2) evidence.doc

### **INSTRUCTIONS**

- Carry out every instruction in each task.
- Save your work using the file names given in the task as and when instructed.
- You must not have access to either the internet or any email system during this examination.
- You must save your work in the evidence document as stated in the tasks. If work is not saved in the evidence document, you will **not** receive marks for that task.
	- You must use a high-level programming language from this list: Java (console mode)
		- Python (console mode)
		- Visual Basic (console mode)
- A mark of **zero** will be awarded if a programming language other than those listed here is used.

#### **INFORMATION**

- The total mark for this paper is 75.
- The number of marks for each question or part question is shown in brackets [ ].

Open the evidence document, **evidence.doc**

Make sure that your name, centre number and candidate number appear on every page of this document. This document must contain your answers to each question.

Save this evidence document in your work area as:

**evidence\_** followed by your centre number\_candidate number, for example: **evidence\_zz999\_9999**

A class declaration can be used to declare a record.

If the programming language used does not support arrays, a list can be used instead.

One source file is used to answer **Question 1.** The file is called **StackData.txt**

**1** A program stores lower-case letters in two stacks.

One stack stores vowels (a, e, i, o, u) and one stack stores consonants (letters that are not vowels).

Each stack is implemented as a 1D array.

 **(a) (i)** Write program code to declare two 1D global arrays: StackVowel and StackConsonant.

Each array needs to store up to 100 letters. The index of the first element in each array is 0.

If you are writing in Python, include declarations using comments.

Save your program as **Question1\_N23**.

Copy and paste the program code into part **1(a)(i)** in the evidence document.

[2]

 **(ii)** The global variable VowelTop is a pointer that stores the index of the next free space in StackVowel.

The global variable ConsonantTop is a pointer that stores the index of the next free space in StackConsonant.

VowelTop and ConsonantTop are both initialised to 0.

Write program code to declare and initialise the two variables.

If you are writing in Python, include declarations using comments.

Save your program.

Copy and paste the program code into part **1(a)(ii)** in the evidence document.

**(b) (i)** The procedure PushData() takes one letter as a parameter.

If the parameter is a vowel, it is pushed onto StackVowel and the relevant pointer updated.

If the stack is full, a suitable message is output.

If the parameter is a consonant, it is pushed onto StackConsonant and the relevant pointer updated.

If the stack is full, a suitable message is output.

You do **not** need to validate that the parameter is a letter.

Write program code for PushData().

Save your program.

Copy and paste the program code into part **1(b)(i)** in the evidence document.

[6]

**(ii)** The file StackData.txt stores 100 lower-case letters.

The procedure ReadData() reads each letter from the file and uses PushData() to push each letter onto its appropriate stack.

Use appropriate exception handling if the file does not exist.

Write program code for ReadData().

Save your program.

Copy and paste the program code into part **1(b)(ii)** in the evidence document.

[6]

 **(c)** The function PopVowel() removes and returns the data at the top of StackVowel and updates the relevant pointer(s).

The function PopConsonant () removes and returns the data from the top of StackConsonant and updates the relevant pointer(s).

If either stack is empty, the string "No data" must be returned.

Write program code to declare PopVowel() and PopConsonant().

Save your program.

Copy and paste the program code into part **1(c)** in the evidence document.

[5]

- **(d)** The program first needs to call ReadData() and then:
	- 1. prompt the user to input their choice of vowel or consonant
	- 2. take, as input, the user's choice
	- 3. depending on the user's choice, call PopVowel() or PopConsonant() and store the return value.

The three steps are repeated until 5 letters have been successfully returned and stored.

If either stack is empty at any stage, an appropriate message must be output.

Once 5 letters have been successfully returned and stored, they are output on one line, for example:

abyti

 **(i)** Write program code for the main program.

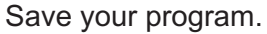

Copy and paste the program code into part **1(d)(i)** in the evidence document.

[6]

- **(ii)** Test your program with the following inputs:
	- vowel
	- consonant
	- consonant
	- vowel

vowel

Take a screenshot of the output.

Save your program.

Copy and paste the screenshot into part **1(d)(ii)** in the evidence document.

**2** An integer is said to be divisible by another integer if the result of the division is also an integer.

For example:

10 is divisible by 1, 2, 5 and 10:

- $10 \div 1 = 10$
- $10 \div 2 = 5$
- $10 \div 5 = 2$
- $10 \div 10 = 1$

10 is not divisible by 4:

•  $10 \div 4 = 2.5$ 

1, 2, 5 and 10 are said to be the divisors of 10.

The iterative function IterativeCalculate() totals all the divisors of its integer parameter and returns this total.

Example 1: if the parameter is 10, the total will be 18  $(1 + 2 + 5 + 10)$ . Example 2: if the parameter is 4, the total will be  $7(1 + 2 + 4)$ .

A pseudocode algorithm for IterativeCalculate() is shown.

```
 FUNCTION IterativeCalculate(Number : INTEGER) RETURNS INTEGER
   DECLARE Total : Integer
   DECLARE ToFind : Integer 
   ToFind ← Number
  Total \leftarrow 0
   WHILE Number <> 0
      IF ToFind MODULUS Number = 0 THEN
         Total ← Total + Number
      ENDIF
      Number ← Number - 1
   ENDWHILE 
   RETURN Total
```
ENDFUNCTION

The operator MODULUS calculates the remainder when one number is divided by another.

 **(a) (i)** Write program code for IterativeCalculate().

#### Save your program as **Question2\_N23**.

Copy and paste the program code into part **2(a)(i)** in the evidence document.

[5]

 **(ii)** Write program code to call IterativeCalculate() with 10 as the parameter and output the return value.

Save your program.

Copy and paste the program code into part **2(a)(ii)** in the evidence document.

- [2]
	- **(iii)** Test your program.

Take a screenshot of the output.

Save your program.

Copy and paste the screenshot into part **2(a)(iii)** in the evidence document.

- $[1]$ 
	- **(b)** IterativeCalculate() has been rewritten as the recursive function RecursiveValue().

A pseudocode algorithm for RecursiveValue() is given. The function is incomplete.

```
 FUNCTION RecursiveValue(Number : INTEGER, ToFind : INTEGER)
         RETURNS INTEGER
  IF Number = \dots\dots\dots. THEN
      RETURN 0
   ELSE
     IF ToFind ............. Number = 0 THEN
         RETURN .............. + RecursiveValue(Number - 1, ToFind)
      ELSE
         .............. RecursiveValue(Number - 1, ...............)
      ENDIF 
   ENDIF
ENDFUNCTION
```
[7]

 **(i)** Write program code for RecursiveValue().

Save your program.

Copy and paste the program code into part **2(b)(i)** in the evidence document.

 **(ii)** Write program code to call RecursiveValue() with 50 as the first parameter and 50 as the second parameter and output the return value.

Save your program.

Copy and paste the program code into part **2(b)(ii)** in the evidence document.

- $[1]$ 
	- **(iii)** Test your program.

Take a screenshot of the output.

Save your program.

Copy and paste the screenshot into part **2(b)(iii)** in the evidence document.

**3** A computer game is written using object-oriented programming.

The game has multiple characters.

The class Character stores data about the game characters. Each character has a name, date of birth, intelligence value and speed value.

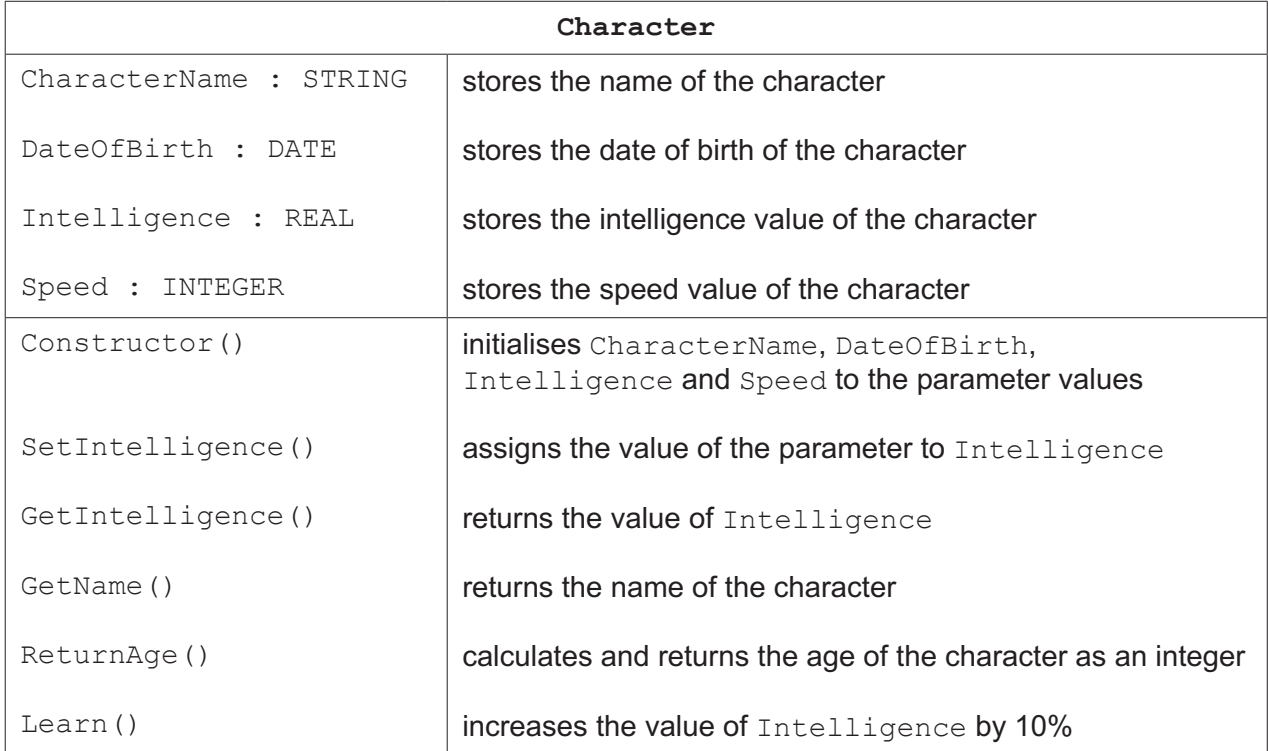

 **(a) (i)** Write program code to declare the class Character and its constructor.

Do **not** declare the other methods.

Use your programming language's appropriate constructor.

If you are writing in Python, include attribute declarations using comments.

Save your program as **Question3\_N23**.

Copy and paste the program code into part **3(a)(i)** in the evidence document.

[5]

 **(ii)** The get methods GetIntelligence() and GetName() return the attribute values.

Write program code for the methods GetIntelligence() and GetName().

Save your program.

Copy and paste the program code into part **3(a)(ii)** in the evidence document.

[3]

 **(iii)** The method SetIntelligence() assigns the value of its parameter to the attribute.

Write program code for SetIntelligence().

Save your program.

Copy and paste the program code into part **3(a)(iii)** in the evidence document.

- [2]
	- **(iv)** The method Learn() increases the current value of Intelligence by 10%.

Write program code for Learn().

Save your program.

Copy and paste the program code into part **3(a)(iv)** in the evidence document.

 $[1]$ 

 **(v)** The method ReturnAge() calculates and returns the age of the character in years as an integer.

Assume that the current year is 2023 and **only** use the year from the date of birth for the calculation. For example, the method returns 18 if the character was born on any date in 2005.

Write program code for the method ReturnAge().

Save your program.

Copy and paste the program code into part **3(a)(v)** in the evidence document.

[2]

 **(b) (i)** Write program code to create a new instance of Character with the identifier FirstCharacter.

The name of the character is Royal, date of birth is 1 January 2019, intelligence is 70 and speed is 30.

Save your program.

Copy and paste the program code into part **3(b)(i)** in the evidence document.

[2]

 **(ii)** Write program code to call the method Learn() for the character created in part **3(b)(i)**.

Output the name, age and intelligence of the character in an appropriate message.

Save your program.

Copy and paste the program code into part **3(b)(ii)** in the evidence document.

 **(iii)** Test your program.

Take a screenshot of the output.

Save your program.

Copy and paste the screenshot into part **3(b)(iii)** in the evidence document.

 $[1]$ 

 **(c)** The class MagicCharacter inherits from the class Character. A magic character has an element, for example, water. This element changes how they learn. The magic character's element is stored in the additional attribute Element.

**12**

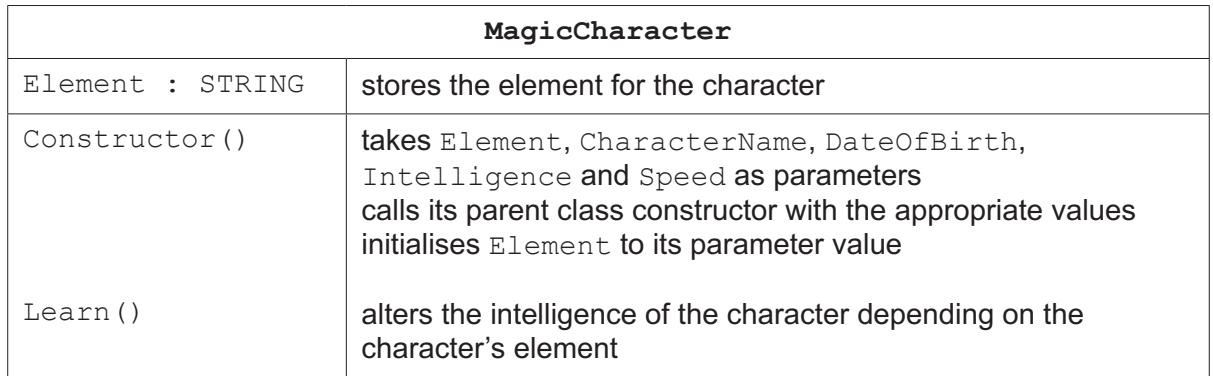

 **(i)** Write program code to declare the class MagicCharacter and its constructor.

Do **not** declare the other method.

Use your programming language's appropriate constructor.

If you are writing in Python, include attribute declarations using comments.

#### Save your program.

Copy and paste the program code into part **3(c)(i)** in the evidence document.

[5]

- **(ii)** The method Learn() overrides the parent class method and increases the intelligence depending on the character's element.
	- If the element is fire or water, intelligence increases by 20%.
	- If the element is earth, intelligence increases by 30%.
	- If the element is not fire, water or earth the intelligence increases by 10%.

Write program code for Learn().

Save your program.

Copy and paste the program code into part **3(c)(ii)** in the evidence document.

 **(d) (i)** Write program code to create a new instance of MagicCharacter with the identifier FirstMagic.

The name of the character is Light, date of birth is 3 March 2018, intelligence is 75, speed is 22 and element is fire.

Save your program.

Copy and paste the program code into part **3(d)(i)** in the evidence document.

[2]

 **(ii)** Write program code to call the method Learn() for the character created in part **3(d)(i)**.

Output the name, age and intelligence of the character in an appropriate message.

Save your program.

Copy and paste the program code into part **3(d)(ii)** in the evidence document.

 $[1]$ 

 **(iii)** Test your program.

Take a screenshot of the output.

Save your program.

Copy and paste the screenshot into part **3(d)(iii)** in the evidence document.

Permission to reproduce items where third-party owned material protected by copyright is included has been sought and cleared where possible. Every reasonable effort has been made by the publisher (UCLES) to trace copyright holders, but if any items requiring clearance have unwittingly been included, the publisher will be pleased to make amends at the earliest possible opportunity.

To avoid the issue of disclosure of answer-related information to candidates, all copyright acknowledgements are reproduced online in the Cambridge Assessment International Education Copyright Acknowledgements Booklet. This is produced for each series of examinations and is freely available to download at www.cambridgeinternational.org after the live examination series.

Cambridge Assessment International Education is part of Cambridge Assessment. Cambridge Assessment is the brand name of the University of Cambridge Local Examinations Syndicate (UCLES), which is a department of the University of Cambridge.